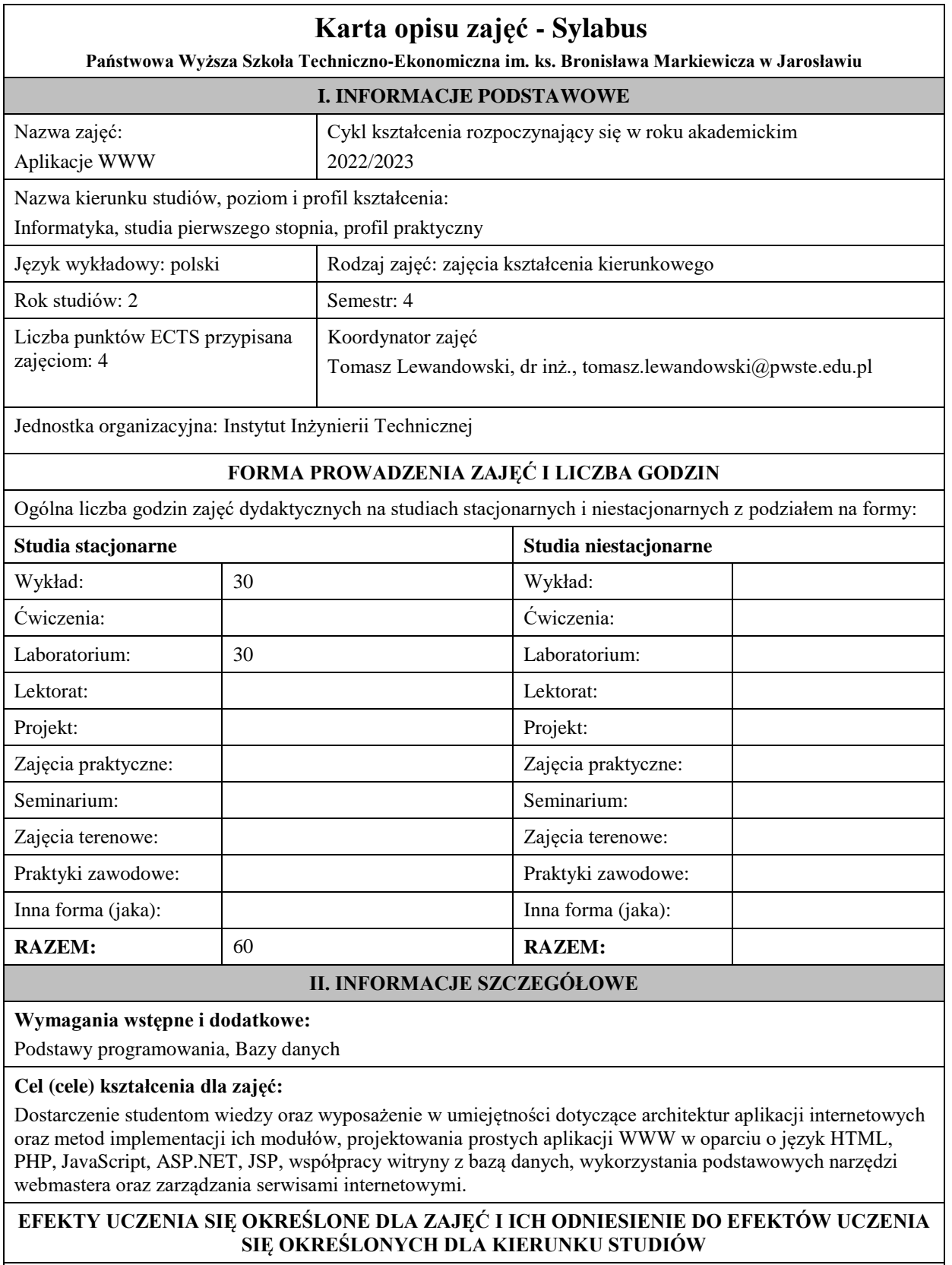

Efekty uczenia się określone dla zajęć w kategorii wiedza, umiejętności oraz kompetencje społeczne oraz metody weryfikacji efektów uczenia się

### **UWAGA:**

Dzielimy efekty uczenia się określone dla zajęć na kategorie wiedzy, umiejętności i kompetencji społecznych. Określone dla zajęć efekty uczenia się nie muszą obejmować wszystkich trzech kategorii i zależą one od formy zajęć.

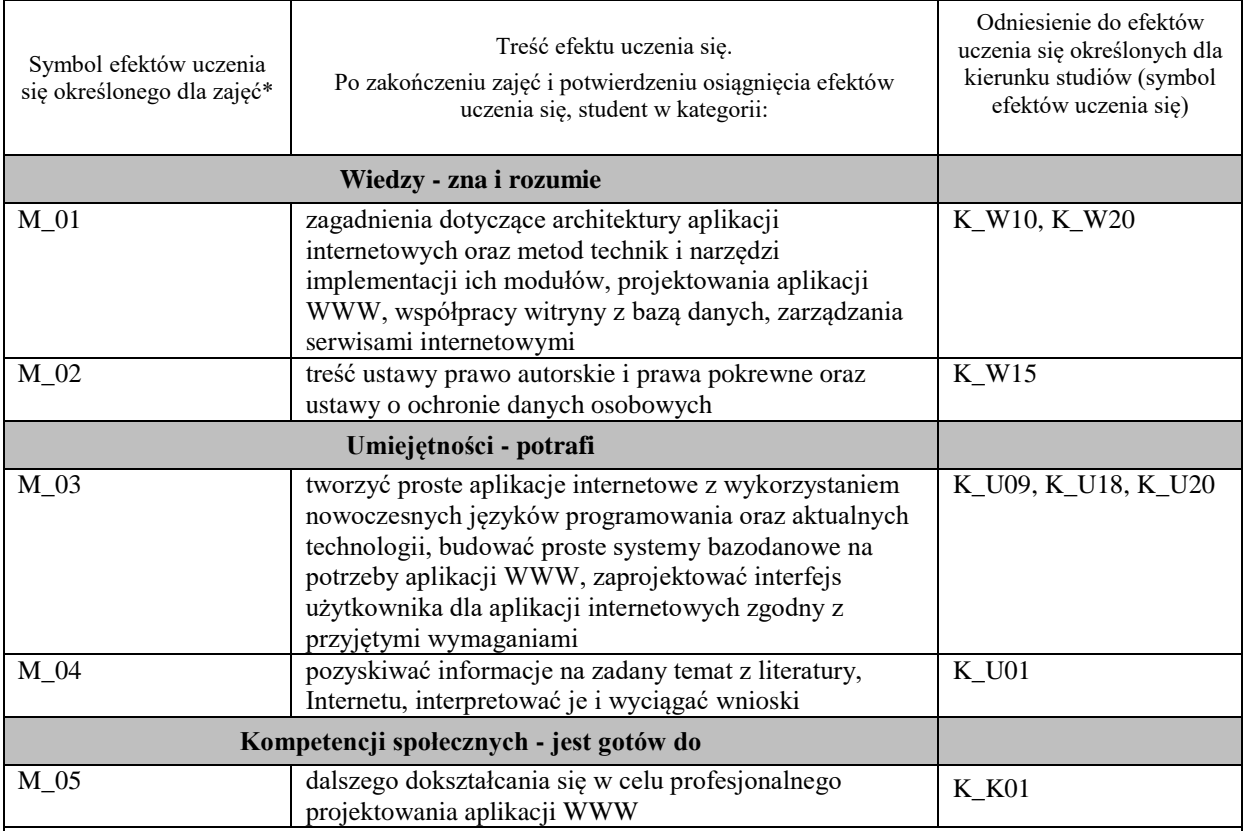

### **UWAGA!**

Zaleca się, aby w zależności od liczby godzin zajęć, liczba efektów uczenia się zawierała się w przedziale: 3-7, ale są to wartości umowne.

# **TREŚCI PROGRAMOWE I ICH ODNIESIENIE DO FORM ZAJĘĆ I METOD OCENIANIA**

Treści programowe (uszczegółowione, zaprezentowane z podziałem na poszczególne formy zajęć, tj. wykład, ćwiczenia, laboratoria, projekty, seminaria i inne):

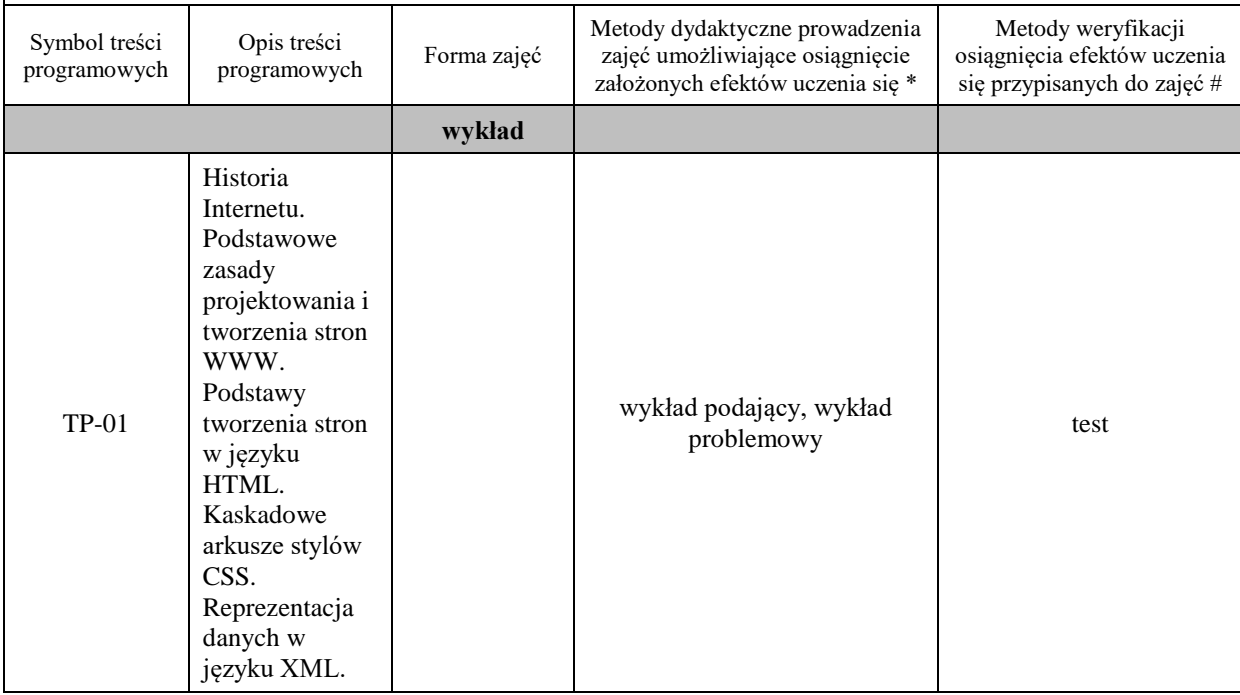

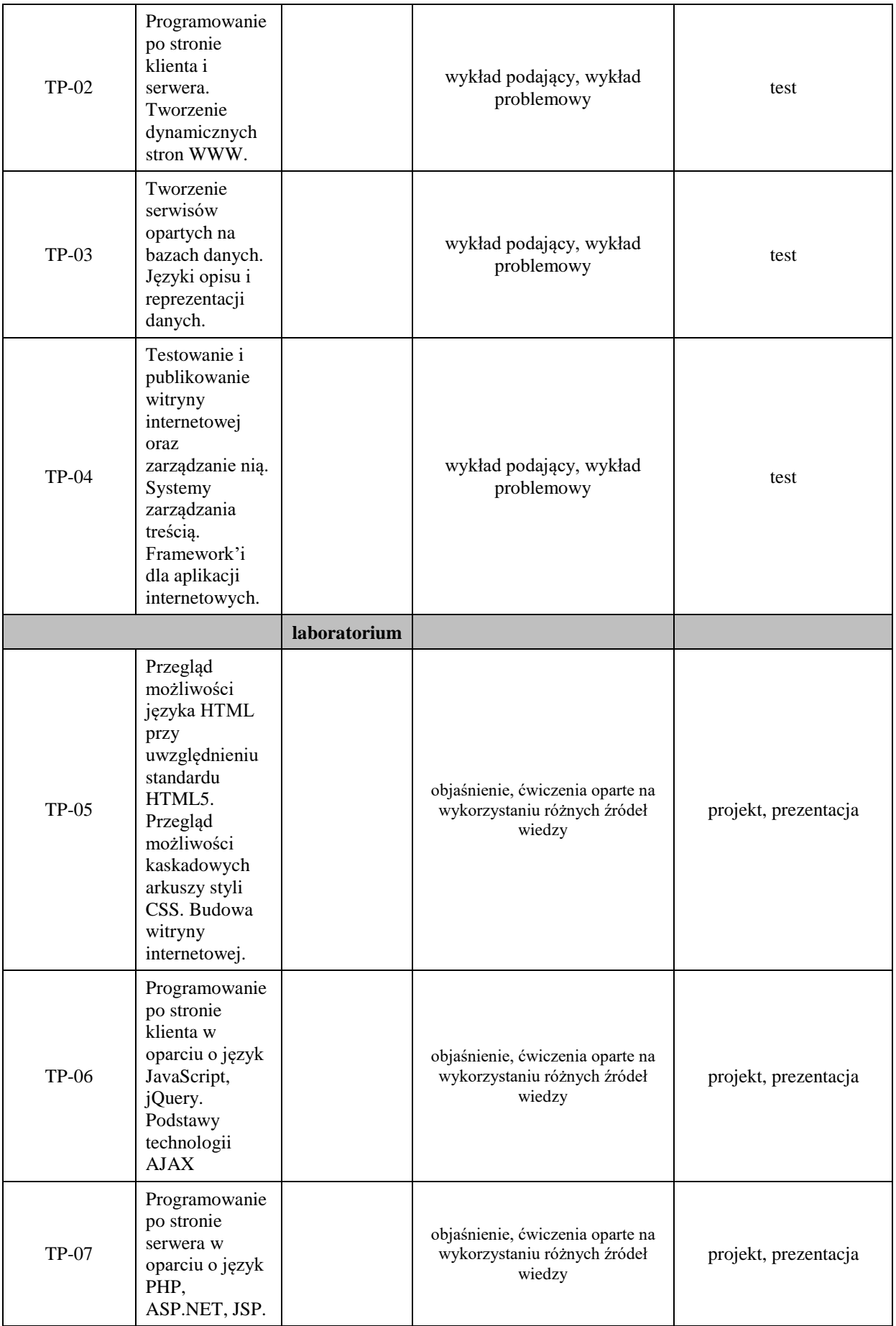

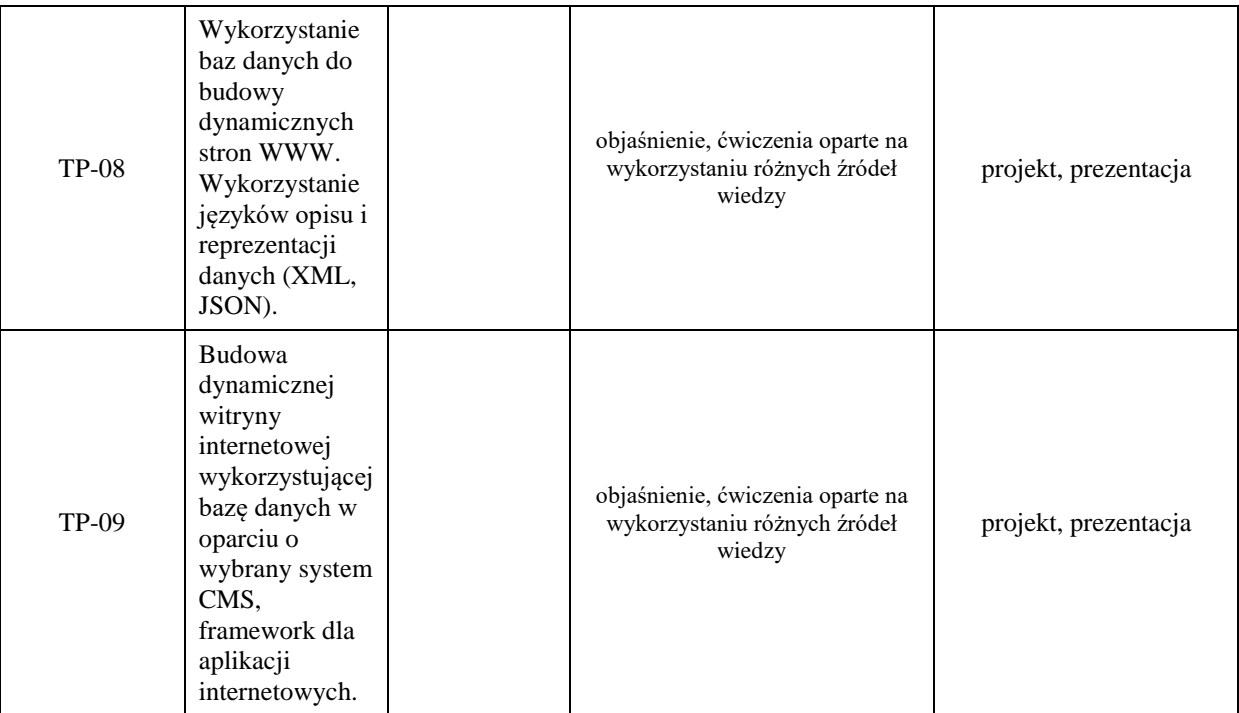

# **Metody weryfikacji osiągnięcia efektów uczenia się określonych dla zajęć, powinny być zróżnicowane w zależności od kategorii, tj. inne dla kategorii wiedza i inne dla kategorii umiejętności i kompetencje społeczne.**

Dla wykładu:

- \* np. wykład podający, wykład problemowy, ćwiczenia oparte na wykorzystaniu różnych źródeł wiedzy
- # np. egzamin ustny, test, prezentacja, projekt

Zaleca się podanie przykładowych zadań (pytań) służących weryfikacji osiągniecia efektów uczenia się określonych dlazajęć.

### **ZALECANA LITERATURA (w tym pozycje w języku obcym)**

**Literatura podstawowa** (powinna być dostępna dla studenta w uczelnianej bibliotece):

- 1. HTML, XHTML i CSS: biblia / Steven M. Schafer; [tł. Piotr Rajca]. Gliwice: Wydawnictwo Helion, 2011
- 2. PHP i MySQL: od podstaw / W. Jason Gilmore; Gliwice: Wydawnictwo Helion, 2011
- 3. PHP i MySQL: tworzenie aplikacji WWW / Marc Wandschneider; tł. Radosław Meryk, Jarosław Dobrzański. Gliwice: Wydawnictwo Helion, 2006
- 4. JavaScript i Ajax / Tom Negrino, Dori Smith; tł. Joanna Moch, Wojciech Moch. Wyd. 7. Gliwice: Helion, 2010
- 5. ASP.NET Core, Angular i Bootstrap. Kompletny przybornik front-end developera / Simone Chiaretta. Gliwice: Wydawnictwo Helion, 2019
- 6. Head first Servlets & JSP: edycja polska / Bryan Basham, Kathy Sierra, Bert Bates; tł. Mikołaj Szczepaniak. Wyd. 2. - Gliwice: Helion, 2009

### **Literatura uzupełniająca:**

- 1. Web Design z HTML5 i CSS3. Technologie frontendowe od podstaw. Wydanie V / Terry Felke-Morris. Gliwice: Wydawnictwo Helion, 2020
- 2. Head First JavaScript: edycja polska / Michael Morrison; [tł. Piotr Rajca]. Gliwice: Wydawnictwo Helion, 2009
- 3. Head First PHP & MySQL / Lynn Beighley, Michael Morrison; [tł. Tomasz Walczak]. Edycja polska. Gliwice: Helion, 2010
- 4. API nowoczesnej strony WWW. Usługi sieciowe w PHP / Lorna Jane Mitchell; przeł. Paweł Halladin, Łukasz Piwko. Gliwice: Helion, 2015
- 5. Szybsza Sieć z językami PHP, MySQL i JavaScript. Zaawansowane aplikacje z wykorzystaniem najnowszych technologii / Andrew Caya. Gliwice: Wydawnictwo Helion, 2019
- 6. Java EE 6. Programowanie aplikacji WWW. Wydanie II / Krzysztof Rychlicki-Kicior; Gliwice: Wydawnictwo Helion, 2015

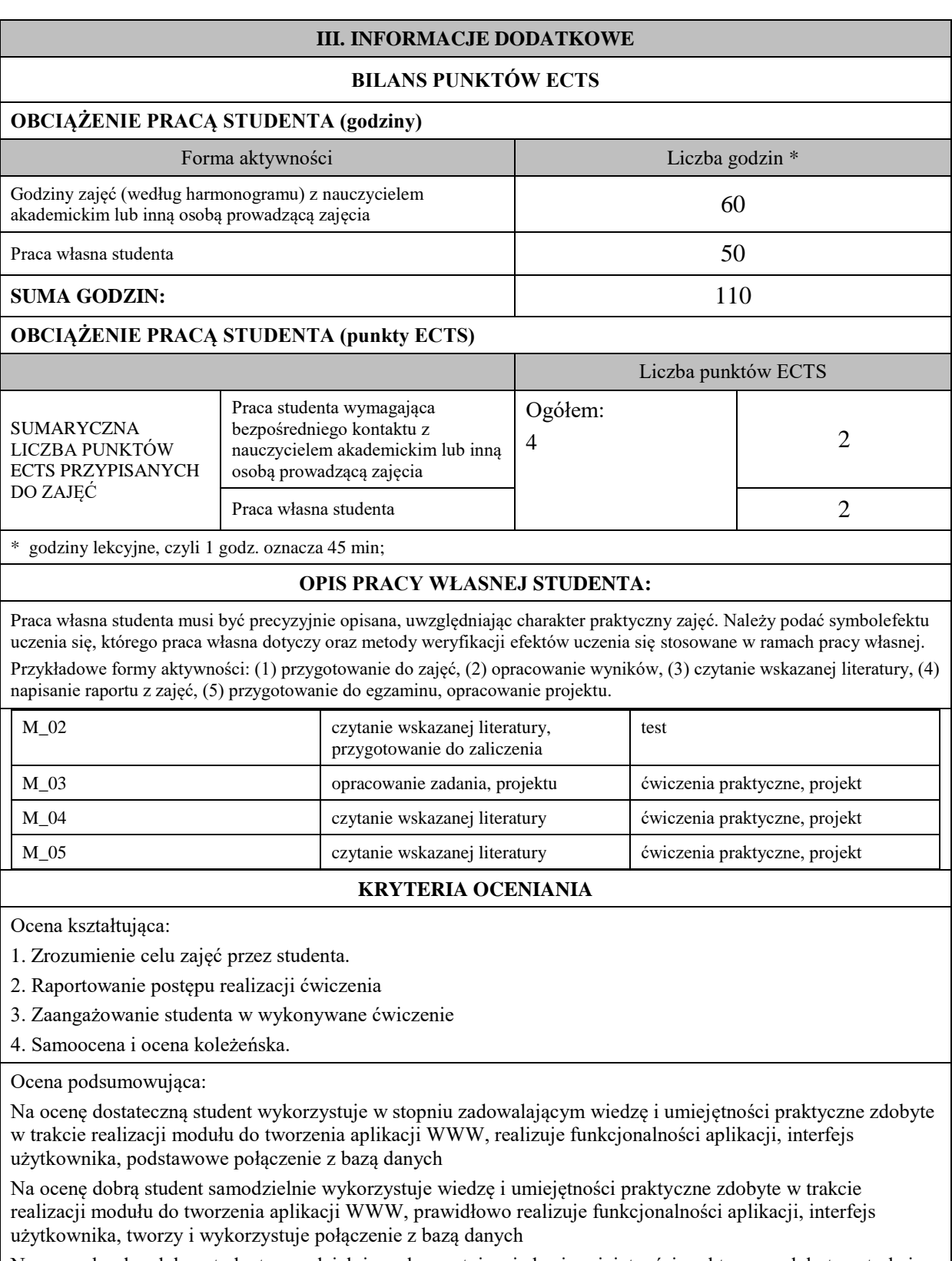

Na ocenę bardzo dobrą student samodzielnie wykorzystuje wiedzę i umiejętności praktyczne zdobyte w trakcie realizacji modułu oraz pozyskaną samodzielnie do tworzenia aplikacji WWW, prawidłowo realizuje funkcjonalności aplikacji, interfejs użytkownika, tworzy i wykorzystuje połączenie z bazą danych, wykorzystuje dodatkowe frameworki

## **INFORMACJA O PRZEWIDYWANEJ MOŻLIWOŚCI WYKORZYSTANIA KSZTAŁCENIA NA ODLEGŁOŚĆ**

istnieje

………………………………………. (data, podpis Koordynatora odpowiedzialnego za zajęcia)

……………………………………….

 (data, podpis Kierownika Zakładu/ Kierownika Jednostki Międzyinstytutowej)

*Uwaga: Karta opisu zajęć (sylabus) musi być dostępna dla studenta.*